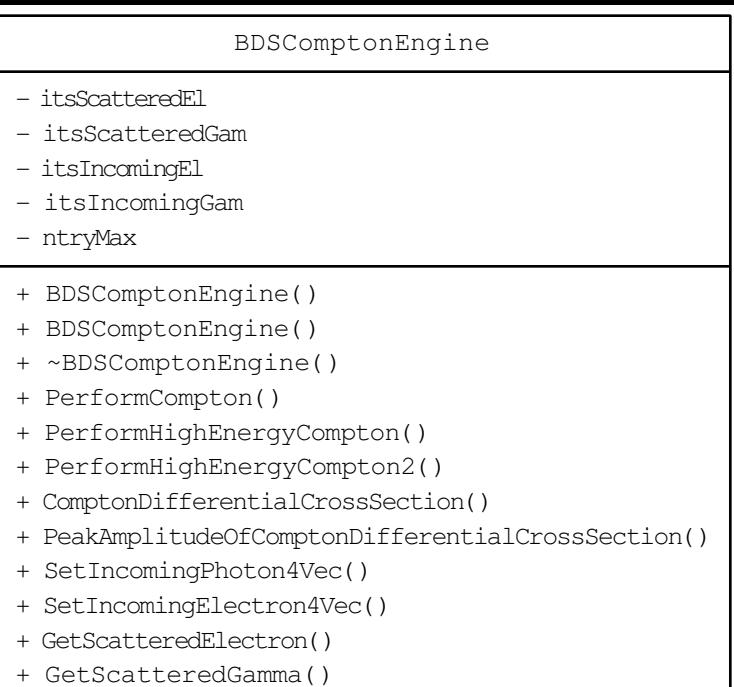

itsComptonEngine

## BDSLaserCompton

- itsLaserWavelength
- itsLaserDirection
- itsLaserEnergy
- itsComptonEngine
- + BDSLaserCompton()
- + ~BDSLaserCompton()
- + IsApplicable()
- + GetMeanFreePath()
- + PostStepDoIt()
- + SetLaserDirection()
- + GetLaserDirection()
- + SetLaserWavelength()
- + GetLaserWavelength()
- # ComputeMeanFreePath()
- operator=()
- BDSLaserCompton()